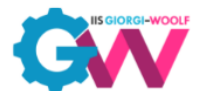

Viale Palmiro Togliatti, 1161 – 00155 Roma

## Curricolo verticale della disciplina **INFORMATICA**

Percorso di studio: **Istituto Tecnico - settore tecnologico**

## Indirizzo di studio: **Informatica e Telecomunicazioni**

## **QUINTO ANNO**

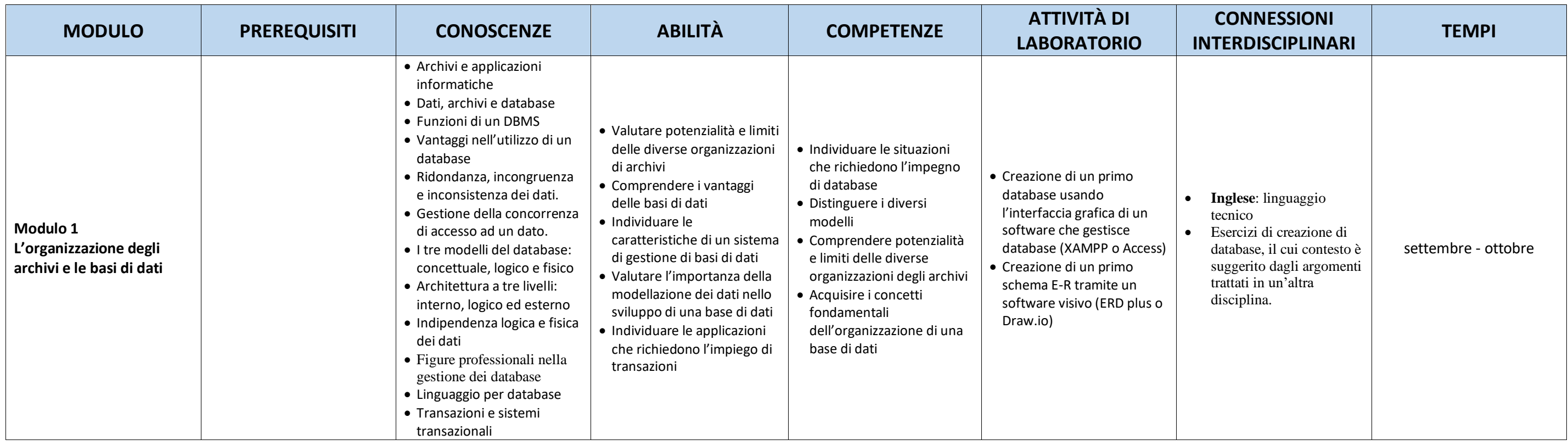

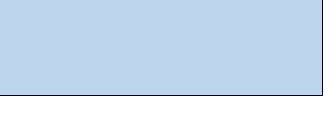

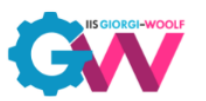

Viale Palmiro Togliatti, 1161 – 00155 Roma

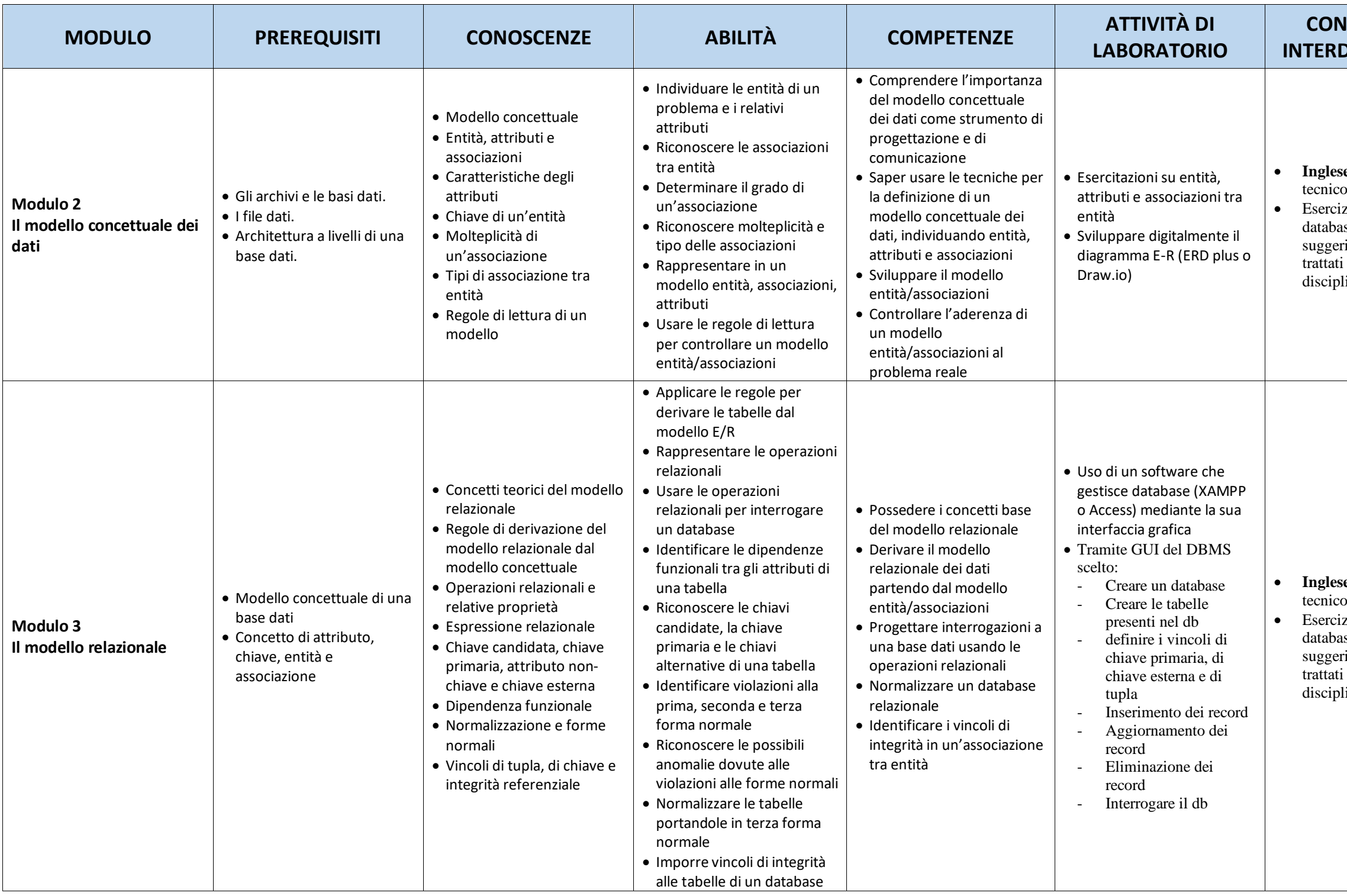

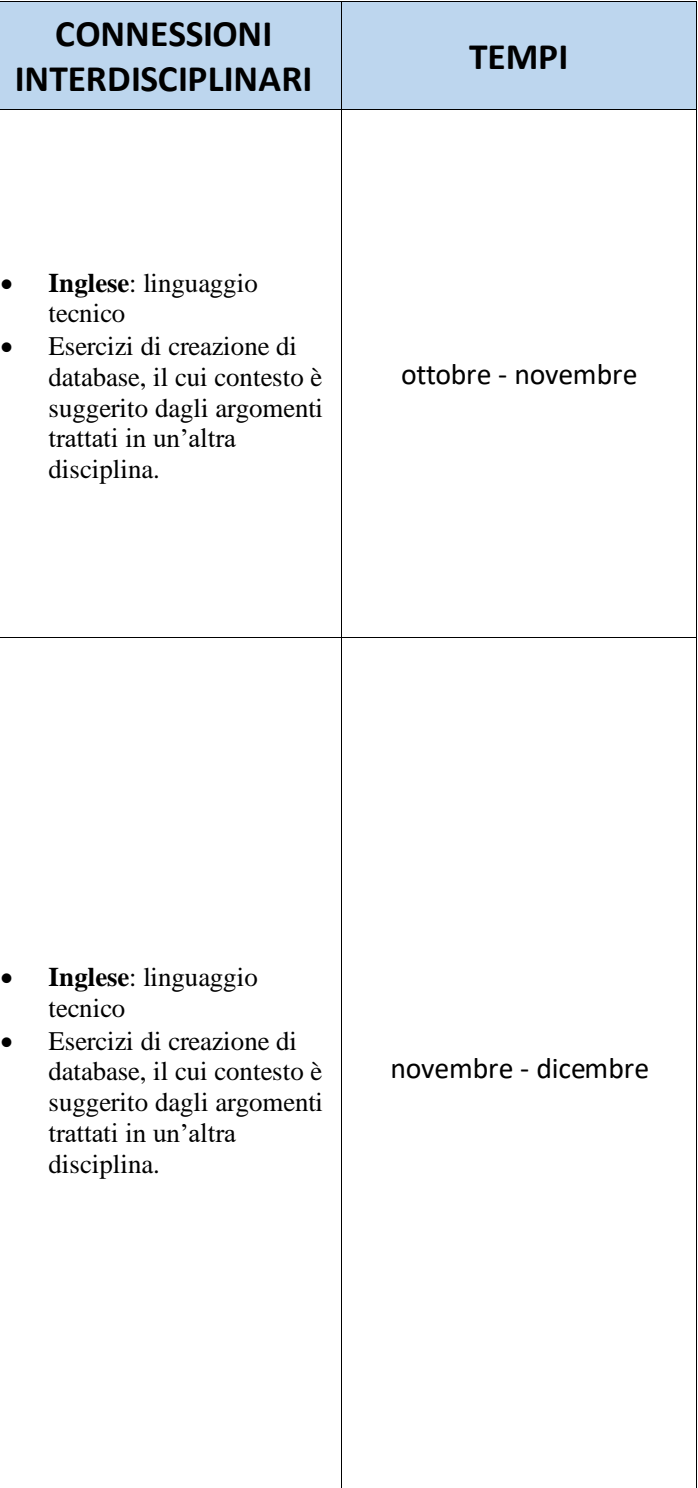

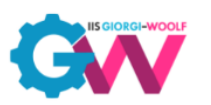

Viale Palmiro Togliatti, 1161 – 00155 Roma

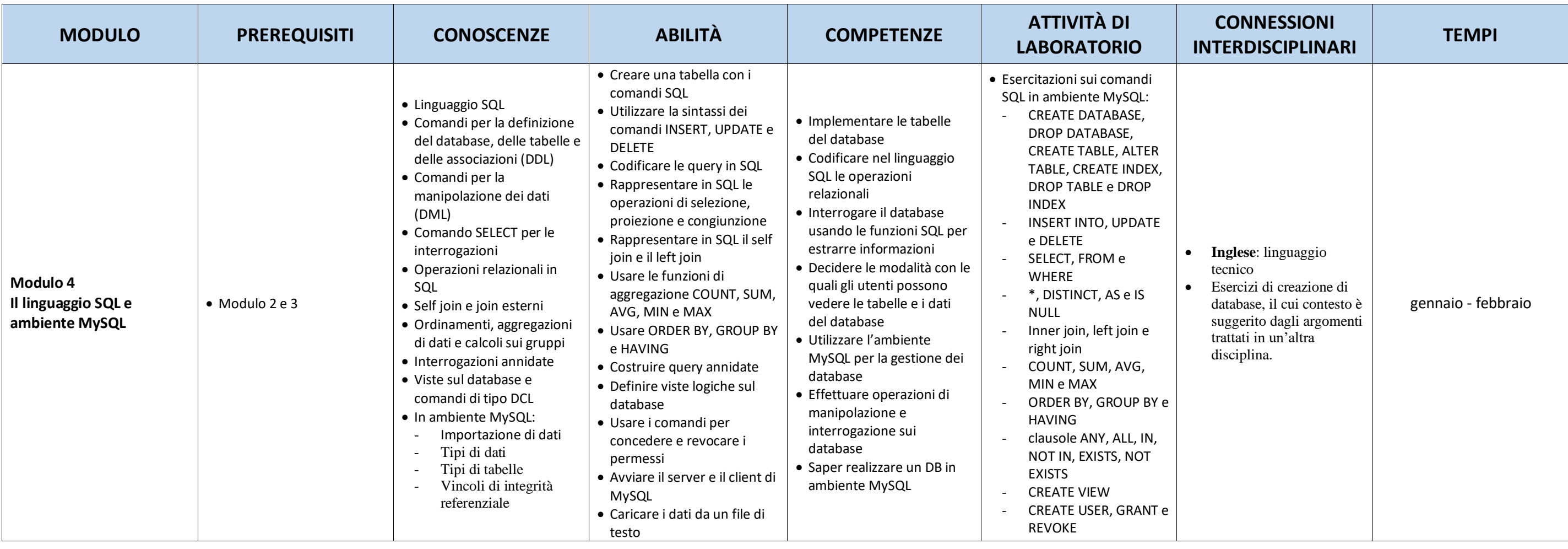

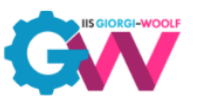

Viale Palmiro Togliatti, 1161 – 00155 Roma

Le tempistiche di svolgimento dei moduli possono essere riviste dai docenti del singolo consiglio di classe. Ad esempio, un'alternativa potrebbe essere di svolgere esercitazioni di PHP in laboratorio (2h a settimana) fin d da portare in parallelo lo sviluppo web con la progettazione dei database.

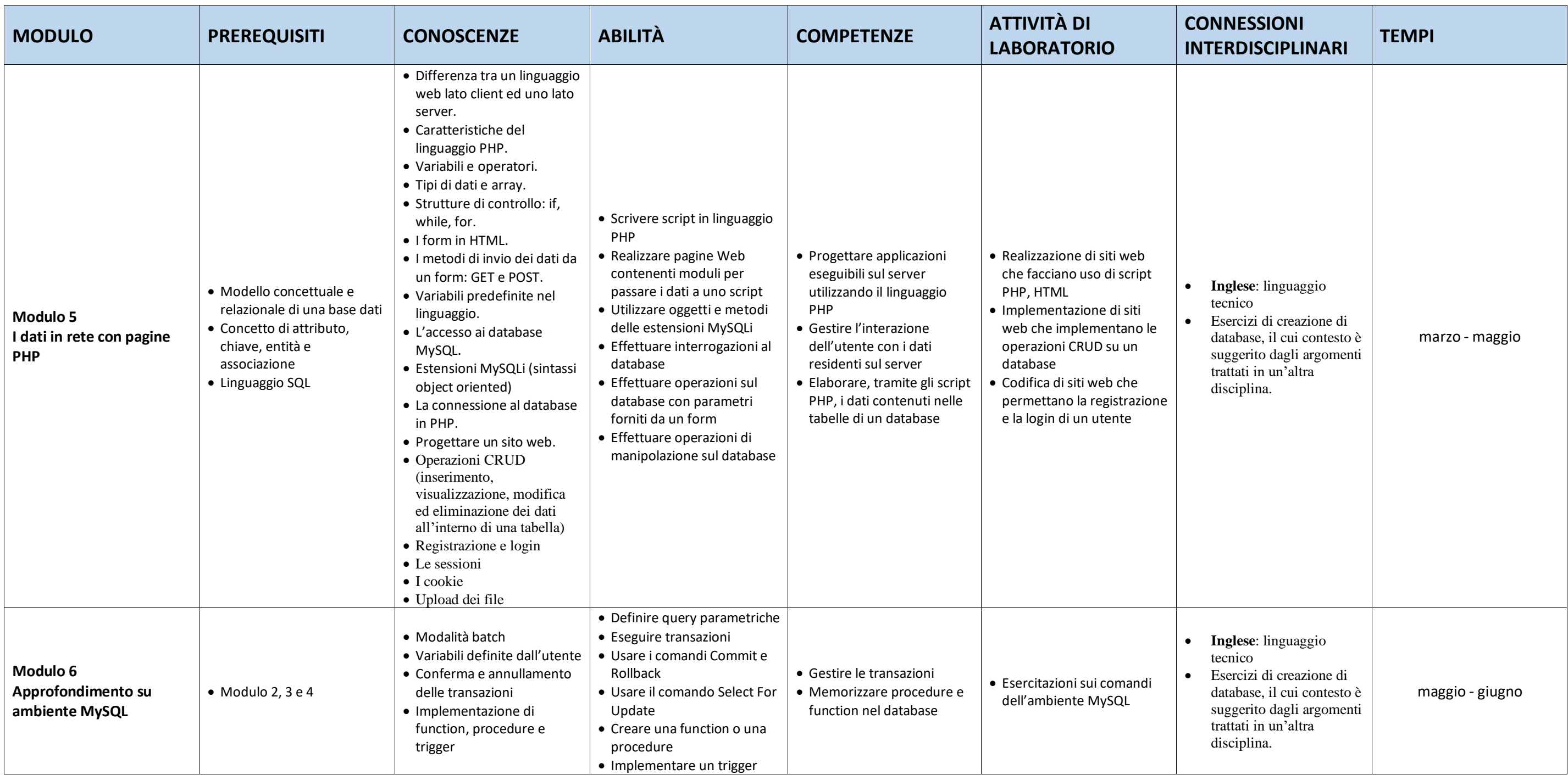

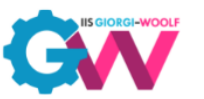

Viale Palmiro Togliatti, 1161 – 00155 Roma

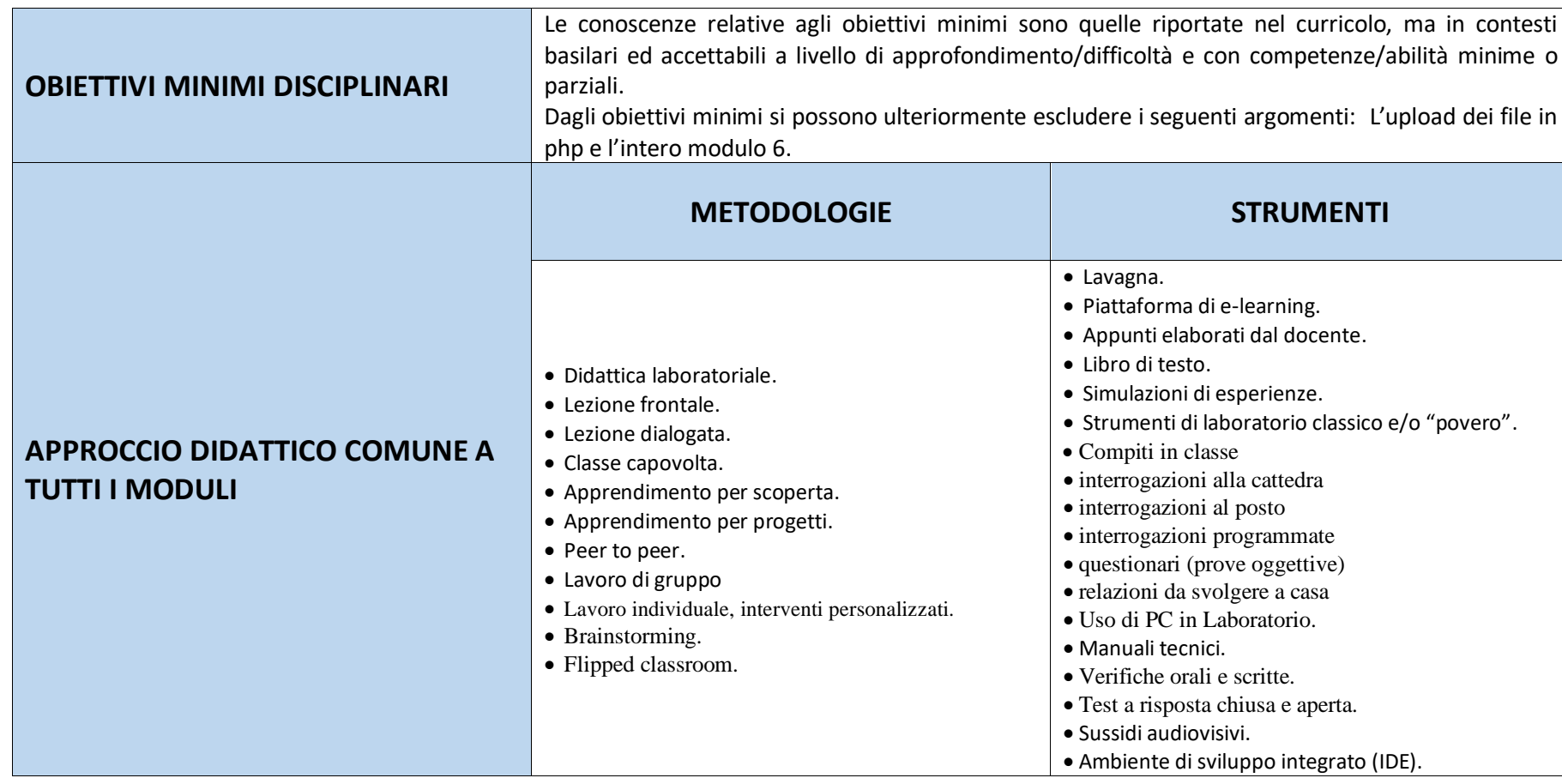

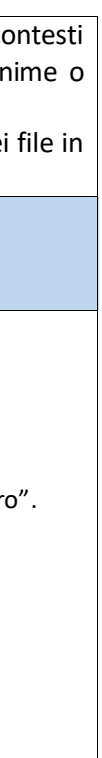